# **Understanding Society User Support - Support #150**

## **How to combine two waves?**

05/17/2013 12:44 PM - Sabrina Khan

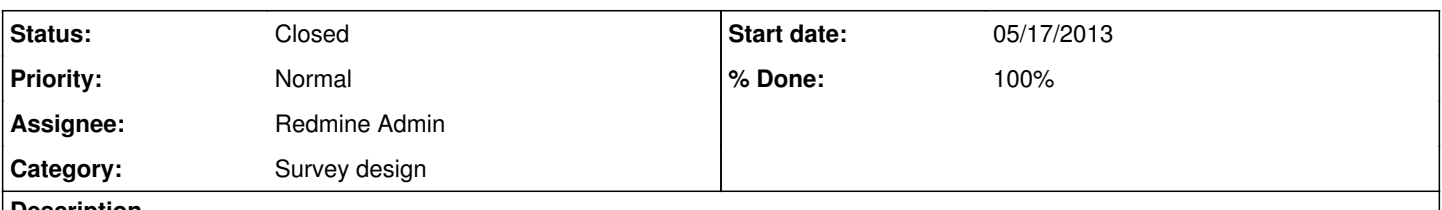

### **Description**

I have been referring to various literature available on how to combine the two waves in USoC and am a bit confused, either to use merge or append? Could you please guide me how to combine the entire datasets of Wave 1 and 2? And secondly how can I use the BHPS identifier - hidp and individual identifier - pidp, to identify the respondents from the BHPS? is there any literature available somewhere that might be useful? Thanks!

### **History**

#### **#1 - 05/22/2013 10:57 AM - Redmine Admin**

- *Assignee set to Redmine Admin*
- *Target version set to X M*
- *% Done changed from 0 to 20*

*pidp* is the unique personal identifier across all waves and be used for merging data on the same individuals from different waves.

From the user guide (p.42):

"For longitudinal analysis of the GPS sample, cases may be matched to Wave 1 data, available as part of this release from the UK Data Service, using the variable pidp, the Understanding Society cross wave person identifier.

However for the BHPS sample, a different identifier will need to be used: the variable pid, which is the BHPS cross-wave person identifier. The pid identifier is available in all person level files in the Understanding Society Wave 2 release and in the 18-wave BHPS longitudinal data set, available separately from UK Data Service."

The cases in the two samples can be distinguished using the variable b\_memorig (INDSAMP) or b\_hhorig (enumeration and response files).

Jakob

#### **#2 - 06/03/2013 09:49 AM - Redmine Admin**

- *Status changed from New to Closed*
- *% Done changed from 20 to 100*

The user guide has examples of some common data handling tasks. The training course materials here may also be of interest: <https://www.iser.essex.ac.uk/bhps/courses>